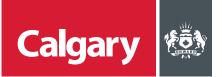

## How to Locate Opportunities on SAP Ariba Discovery

## When to use this *How to Guide*:

Follow the steps in this guide to search for opportunities with The City.

| Step | ACTION                                                                                                    |                                                            |  |  |  |
|------|----------------------------------------------------------------------------------------------------|------------------------------------------------------------|--|--|--|
| 1.   | To search for opportunities with The City on Ariba Discovery:                                                                           |                                                            |  |  |  |
|      | i. Sign in to the SAP Business Network.                                                                                                 |                                                            |  |  |  |
|      | ii. On the SAP title bar, click <b>Business Network</b> .                                                                               |                                                            |  |  |  |
|      | iii. Click <b>Ariba Discovery.</b>                                                                                                    |                                                            |  |  |  |
|      | Home Ariba Discovery Italogs<br>Ariba Proposals & Questionnaires                                                                        | Home     Ariba Discovery     talogs     Create < i         |  |  |  |
|      |                                                                                                    | Supplier Login                                             |  |  |  |
|      | Note: If you don't have an SAP Ariba account:                                                                                           | User Name Password Login Forgot Username or Password       |  |  |  |
|      | <ul><li>i. Go to <u>supplier.ariba.com</u>.</li><li>ii. Click <b>Register Now.</b></li></ul>                                            |                                                            |  |  |  |
|      | <ul> <li>iii. Follow the instructions for How to Set Up<br/>an SAP Business Network Account, Part 2 –<br/>Create an Account.</li> </ul> |                                                            |  |  |  |
|      |                                                                                                    | New to SAP Business Network?<br>Register Now or Learn More |  |  |  |

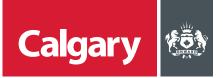

| Step | ACT                                                                                                    | TION                                 |                                                                                    |                                     |                                                                                                    |                                                         |                         |   |
|------|----------------------------------------------------------------------------------------------------|--------------------------------------|------------------------------------------------------------------------------------|-------------------------------------|----------------------------------------------------------------------------------------------------|---------------------------------------------------------|-------------------------|---|
| 2.   | On the <b>Ariba Discovery</b> page:                                                                                                    |                                      |                                                                                    |                                     |                                                                                                    |                                                         |                         |   |
|      | i. Click <b>I'm Selling</b> .                                                                                                    |                                      |                                                                                    |                                     |                                                                                                    |                                                         |                         |   |
|      | ii. Click <b>Leads</b> .                                                                                                    |                                      |                                                                                    |                                     |                                                                                                    |                                                         |                         |   |
|      |                                                                                                    |                                      |                                                                                    |                                     |                                                                                                    |                                                         |                         |   |
|      |                                                                                                    | SAP Arit                             | a Discovery -                                                                      |                                     |                                                                                                    | ති                                                      | <b>P</b> (1)            | Φ |
|      |                                                                                                    | I'm Buying 🗸                         | I'm Selling $\!\!\!\!\!\!\!\!\!\!\!\!\!\!\!\!\!\!\!\!\!\!\!\!\!\!\!\!\!\!\!\!\!\!$ |                                     |                                                                                                    |                                                         |                         |   |
|      |                                                                                                    |                                      | Home                                                                               |                                     |                                                                                                    |                                                         |                         |   |
|      |                                                                                                    | Preview St                           | Leads                                                                              |                                     | ind the Right Sellers.                                                                                                    | For Any Projec                                          | t.                      |   |
|      |                                                                                                    | Computer Hardy                       |                                                                                    |                                     | cess over 4M trading partners worldwide.                                                                                                    |                                                         |                         |   |
|      |                                                                                                    | Construction & I<br>Construction Ma  | Learnimore                                                                         | ,<br>,                              |                                                                                                    |                                                         |                         |   |
|      |                                                                                                    | Creative Service<br>Distribution & C |                                                                                    | <u>-</u> [                          | nter Product and Service Category                                                                                                    | Enter Location                                          | It's Free!<br>Start Now |   |
|      |                                                                                                    | Electrical Syster                    |                                                                                    |                                     | sed on the UNSPSC classification system                                                                                                    | (City, State, Country)                                  | Start Hon               |   |
|      |                                                                                                    | Laboratory Equi                      |                                                                                    |                                     | wick & Facy Doct your project in only 5 m                                                                                                   | inutes                                                  |                         |   |
|      |                                                                                                    | Professional & A                     |                                                                                    |                                     | Duick & Easy – Post your project in only 5 m<br>ast Results – Get multiple responses within                                                 |                                                         |                         |   |
|      |                                                                                                    | Technology & Er                      | gineering S                                                                        | ×                                   | roven Success – Over \$308.7M of business                                                                                                   |                                                         |                         |   |
|      |                                                                                                    | All Categories                       |                                                                                    |                                     |                                                                                                    |                                                         |                         |   |
|      |                                                                                                    |                                      |                                                                                    |                                     |                                                                                                    |                                                         |                         |   |
|      |                                                                                                    |                                      |                                                                                    |                                     |                                                                                                    |                                                         |                         |   |
| 3.   | On th                                                                                                    | ne Discover                          | New Bus                                                                            | iness                               | Opportunities page:                                                                                                    |                                                         |                         |   |
|      | <ul> <li>On the Discover New Business Opportunities page:</li> <li>i. Search by key word(s) or use Advanced Search to enter more search filters.</li> <li>ii. Use the Refine Match Criteria menu to narrow search parameters.</li> </ul>                                         |                                      |                                                                                    |                                     |                                                                                                    |                                                         |                         |   |
|      |                                                                                                    |                                      |                                                                                    |                                     |                                                                                                    |                                                         |                         |   |
|      |                                                                                                    |                                      |                                                                                    |                                     |                                                                                                    | -                                                       |                         |   |
|      | iii. Under Search Results, click an event name to view more details.                                                                                                    |                                      |                                                                                    |                                     |                                                                                                    |                                                         |                         |   |
|      |                                                                                                    |                                      |                                                                                    |                                     |                                                                                                    |                                                         | ₽ 0                     |   |
|      |                                                                                                    | I'm Buying 🗸                         | I'm Selling ~                                                                      |                                     |                                                                                                    |                                                         |                         |   |
|      |                                                                                                    |                                      | Discover New Bu                                                                    | siness Or                           | pportunities                                                                                                    |                                                         |                         |   |
|      |                                                                                                    |                                      | Get matched to active I                                                            | buyers and a                        | ccess 350B USD in buying power                                                                                                    |                                                         |                         |   |
|      | Ariba Discovery will match you to real business opportunities from the world's leading companies. Don't watte your time targeting prospects that are not ready to buy. Focus your efforts on<br>Ariba Discovery, and quickly and effectively market yourself to relevant buyers. |                                      |                                                                                    |                                     |                                                                                                    |                                                         | ns on                   |   |
|      |                                                                                                    |                                      |                                                                                    |                                     | Find Advanced Search >                                                                                                    |                                                         |                         |   |
|      |                                                                                                    |                                      | All results<br>Refine Match Crit                                                   | aria                                | Search Results 1 - 10 of 14,076                                                                                                    | Sort by: Relevance                                      | -                       |   |
|      |                                                                                                    |                                      | Humanitarian Relief                                                                |                                     |                                                                                                    | <1                                                      | 2 3 >                   |   |
|      |                                                                                                    |                                      | Help Ukraine Posting type                                                          | (22)                                | 859 - Test_Event_ABVSPQ2017111202           C2-coyer-grance.com         Posteo: 12 Nov 2017           Closes: 22 Dec 2030                   | Less than \$100<br>2 2:35 AM PST                        | O USD (Est.)            |   |
|      |                                                                                                    |                                      | Request for Information<br>Request for Quotation                                   | (12443)<br>(1633)                   | Product and Service Categories: Aerial cameras, Digital cameras<br>Ship-to or Service Locations: United States Minor Outlying Islands; Unit | ted States; San Jose-Sunnyvale-Santa Clara - California |                         |   |
|      |                                                                                                    |                                      | Date Started<br>Lost 14 days                                                       | (595)                               | BEQ - RK_public_Test_Posting_15Juby_004           Viaysiumar         Posted: 15 Jul 2018         Closes: 28 Mar 2028 1:00 AM PC             | \$10K to \$50                                           |                         |   |
|      |                                                                                                    |                                      | Last 7 days<br>Last day<br>Last month<br>Over 1 month ago                          | (246)<br>(122)<br>(1385)<br>(12691) | Product and Service Categories: Fish food flakes, Commercial fishing lik                                                                    | ine tackle                                              |                         |   |
|      |                                                                                                    |                                      | Date Closed<br>After 7 days                                                        | (514)                               | Ship-to or Service Locations: United Kingdom; San Jose-Sunnyvale-San                                                                        | \$10K to \$50                                           | K USD (Est.)            |   |
|      |                                                                                                    |                                      | After 7 days<br>Next 7 days<br>Next day                                            | (514)<br>(404)<br>(77)              | Vijeykumar Posted: 15 Jul 2018 Closes: 28 Mar 2028 1:00 AM PC<br>Product and Sensire Categories: Bish food Bakes, Commercial Eshioa Ia      |                                                         |                         |   |
|      |                                                                                                    |                                      |                                                                                    |                                     |                                                                                                    |                                                         |                         |   |

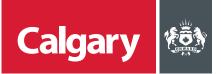

| STEP         | ACTION                                                                                                    |                           |  |  |  |  |
|--------------|----------------------------------------------------------------------------------------------------|---------------------------|--|--|--|--|
| 4.           | On the SAP Supplier Research posting, review the <b>Posting Summary</b> ,<br>following:<br>i. Click <b>Respond to Posting</b> , or<br>ii. Click <b>Not Interested</b> if you do not want to respond to the postir                                                                                                    | ıg.                       |  |  |  |  |
|              | Note: The <b>Response Deadline</b> shows the correct date, but not the corsubmission deadline. The correct date <i>and</i> time of the deadline to recorportunity is displayed as the <b>Time remaining</b> on the event page in This is a public sector / buyer funded posting and you can respond for free                                                                                                    | espond to a posted        |  |  |  |  |
|              | Underground Utility Locating Services                                                                                                    | Open                      |  |  |  |  |
|              | The City of Calgary           Posted On: 12 Apr 2022         Open for bidding on 12 Apr 2022           Open for bidding on 12 Apr 2022         Response Deadline: 9 May 2022 3:00 PM PDT                                                                                                    | O<br>QSA                  |  |  |  |  |
|              | Respond to Posting       Add to Witschlini       Not Interested        Interested        Interested | Leave feedback            |  |  |  |  |
|              | Product and Service Categories Ship-to or Service Locations Landscaping services Edmonton - Alberta Apphalt Sidewalk or curb construction Gutters Topsolt                                                                                                    |                           |  |  |  |  |
|              | Posting Summary<br>This Contract shall include excavation, curb, gutter, sidewalk and commercial crossing concrete work, full depth reclamation (FDR) with foamed asphalt, catch basin (CB) replacement, surface<br>milling, asphaltic concrete resurfacing, landscaping restoration using topsol and sod, and all incidental Work that is required to complete the Contract in accordance with the Contract<br>Documents and the City Design and Construction Standard Specifications.<br>Bidders who are interested in submitting their bids should click on <b>'Respond to Posting'</b> and accept and submit Prerequisites to this Sourcing Event, in order to<br>view the complete Sourcing Event, Bidders will then need to accept the bidder agreement and accept the Prerequisites to view the complete Sourcing Event.                                                                                                    |                           |  |  |  |  |
| NEXT<br>Step | Refer to the instructions for How to Participate in a Sourcing Event: Part                                                                                                    | 2 - Review Event Details. |  |  |  |  |